| 10.2 Comparing 2 Means                                             |                |
|--------------------------------------------------------------------|----------------|
| Notation: Population 1                                             | Population 2   |
| true M,                                                            | $M_2$          |
| sample<br>means X,                                                 | ₹2             |
| sample M,                                                          | n <sub>2</sub> |
| sample<br>st. dev. S,                                              | S <sub>2</sub> |
| use $\bar{X}_1 - \bar{X}_2$ to estimate $M_1 - M_2$                |                |
| More info on the sampling distribution $(M_1, M_2)$ on $p$ . $631$ |                |

## Conditions for 2-Sample procedures for means 1. Random - both Samples must be randomly selected (for an experiment the treatments should be randomly assigned) 2. Normal - either: populations are Normal 1. 1. 2. 30 & 1. 2. 230 1. 10 outliers or strong skewness on both graphs 3. Independent - 2 samples should be independent of each other and the 10% condition should be met for each.

## Confidence Intervals for 2 means name of: 2 sample t interval for a difference between 2 means formula: $(x_1 - x_2) \pm t \times (x_1 + x_2) + x_2 \times (x_1 - x_2) \pm t \times (x_1 - x_2) + x_2 \times (x_1 - x_2) + x_2 \times (x_$

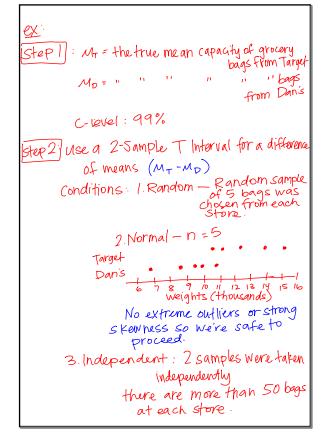

Slep3 on calculator:

(-101, 7285) df = 7.5

Step 4) We are 99% confident that the interval (-101,7285) captures the true mean difference in capacity of grocery bags from Target and Dan's